# 6 TV channel / DVB –C Converter

Многофункциональный шести канальный преобразователь 6 аналоговых телевизионных сигналов со стерео звуковым сопровождением в сигнал формата DVB-C на промежуточной частоте кабельной сети

Руководство по эксплуатации

## СОДЕРЖАНИЕ

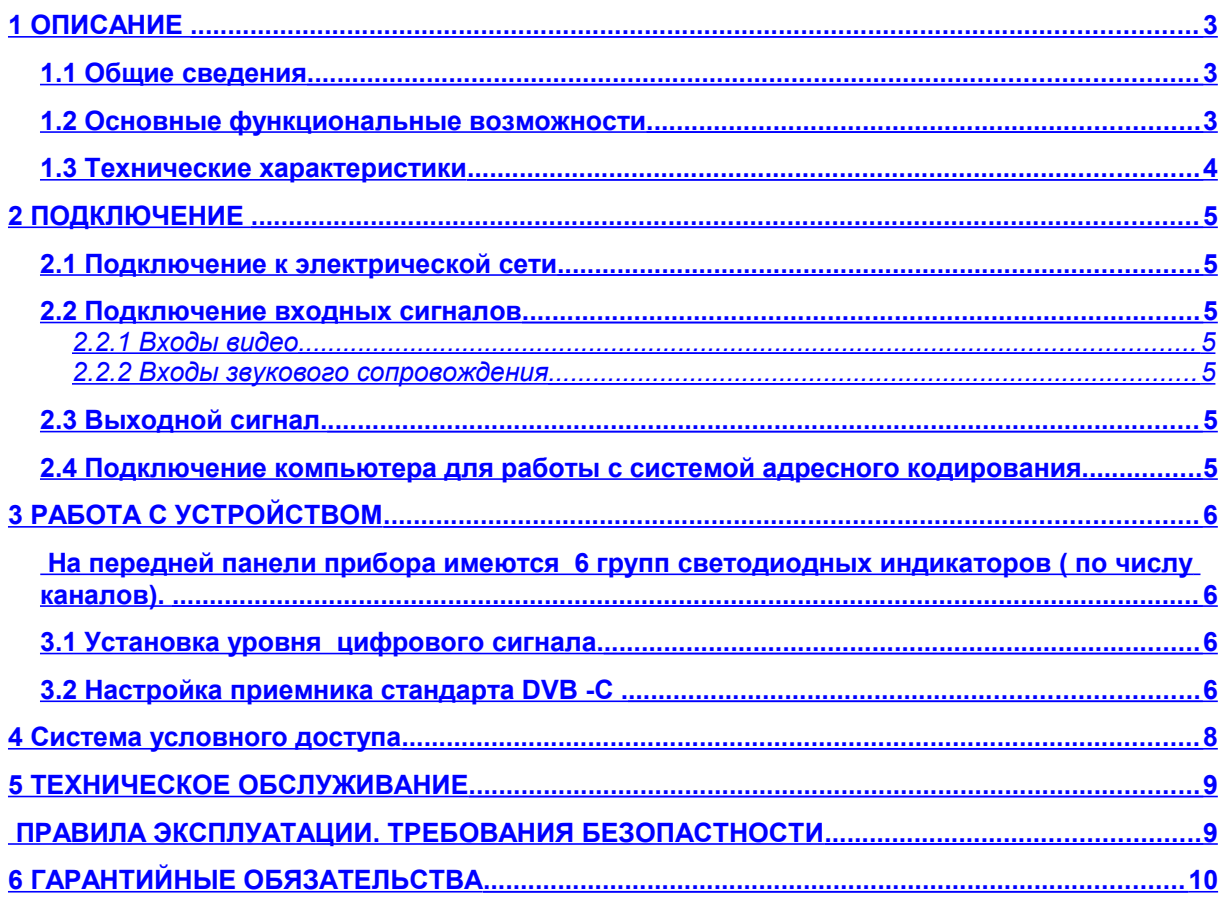

### <span id="page-2-2"></span>**1 ОПИСАНИЕ**

Преобразователь DVB-C – универсальное устройство для преобразования телевизионных программ в сигнал цифрового кабельного телевидения. Обеспечивает все необходимые преобразования видеосигнала для цифрового телевизионного вещания по кабельным сетям. На вход прибора подается 6 аналоговых композитных сигналов со звуковым сопровождением. Выходной сигнал - сигнал цифрового кабельного телевидения (DVB-C) на промежуточной частоте кабельных сетей.

Позволяет увеличить число каналов в сети по сравнению с аналоговым. Повышает качество передаваемых по имеющимся сетям кабельного телевидения программ. За счет высокой помехозащищенности, дает возможность использовать пораженные помехой диапазоны, использование которых невозможно для аналоговых сигналов.

Преобразователь выпускается в двух модификациях – без блока кодирования и с блоком кодирования. Преобразователь с блоком кодирования работает в системе адресного кодирования с использованием карточек условного доступа. Информация по кодированию, программированию и работе системы условного доступа изложена в отдельном описании.

В связи с постоянно ведущейся работой по улучшению устройства, возможны некоторые несоответствия между описанием и конкретным изделием.

Все программное обеспечение передается пользователям по принципу «как есть». По запросу могут быть переданы исходные данные программ.

Уточнения и последние версии программного обеспечения можно получить у продавца.

#### <span id="page-2-1"></span>**1.1 Общие сведения**

.

Процесс преобразования включает в себя следующие процессы Входной сигнал декодируется и оцифровывается в поток в соответствии с рекомендацией 656. Далее кодируется в соответствии стандартом MPEG-2 . Эти операции проводятся отдельно для каждого из 6 входов. Аналогичные операции проводятся и для звука. Далее сигнал мультипликсируется в единый цифровой поток и преобразуется в соответствии со стандартом DVB-C в сигнал поднесущей. Предусмотрено аппаратное и программное обеспечение для шифрации. Параметры модуляции выбраны из соображений использования после этого прибора стандартных аналоговых преобразователей частоты поднесущей (как правило 38.9 МГц) в частоту канала

#### <span id="page-2-0"></span>**1.2 Основные функциональные возможности**

Один блок обеспечивает преобразование с вещательным качеством до 6 аналоговых программ которые передаются на одной несущей в цифровом виде в соответствии со стандартом DVB-C в спектре шириной менее 8 МГц. Возможно совместное использование аналогового и цифрового вещания. Прием ведется на стандартный цифровой приемник кабельного телевидения. Возможно оснащение системой закрытия каналов Индикация уровня входных аудио сигналов на лицевой панели. Возможность работать с сигналом S- Video по входу (опция). Обеспечивается возможность наложение логотипа на каждый из поданных на устройство видеосигналов. Конвертеры DVB-C имеют встроенную систему синхронизации системного времени. Управляющий компьютер синхронизируется от источника сигнала точного времени. Компьютер, подключенный к конвертеру, синхронизирует конвертер, конвертер выдает сигнал синхронизации, которым синхронизируется приемник. При пропадании сигнала синхронизации вся система будет работать, но показывать неверное время. В программе DVCrypt это отразится в "журнале работы сервера"

## <span id="page-3-0"></span>**1.3 Технические характеристики**

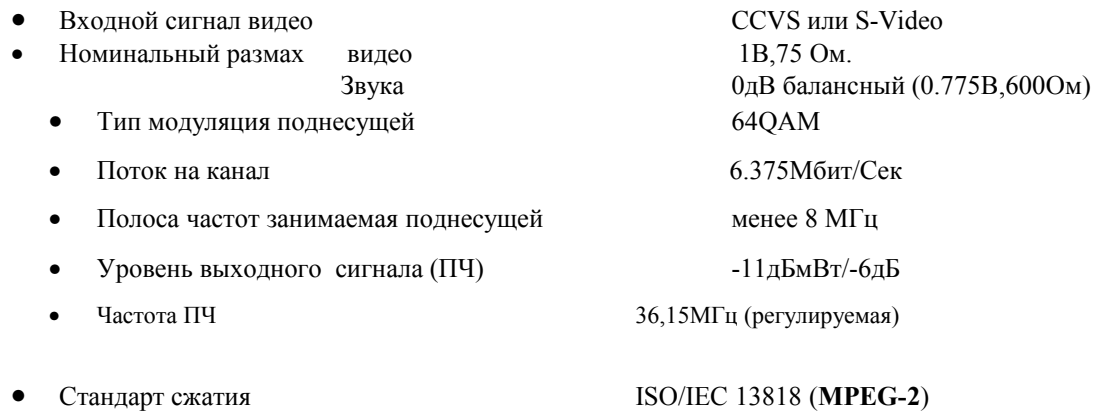

• Каналов звукового сопровождения на 1 канал видео 2

## **Общие параметры**

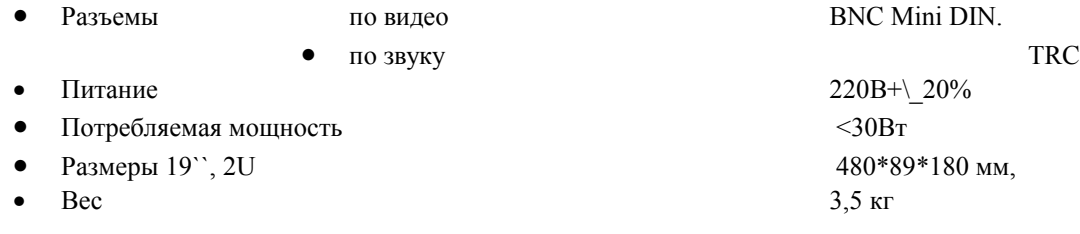

## <span id="page-4-6"></span>**2 ПОДКЛЮЧЕНИЕ**

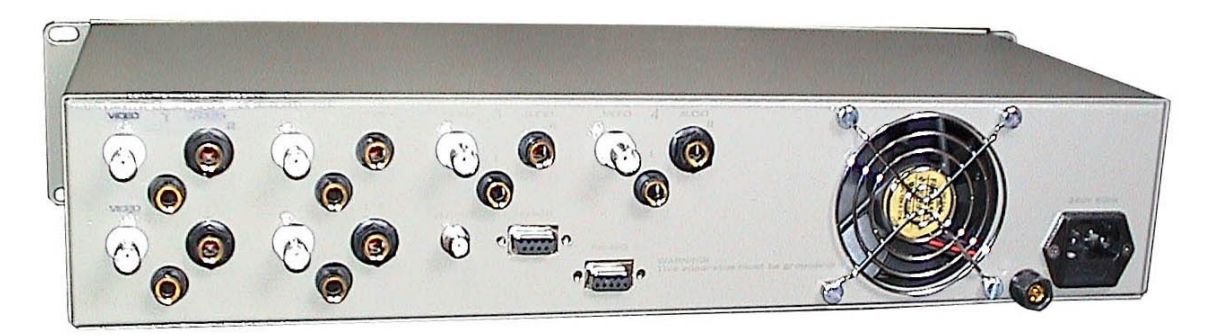

#### <span id="page-4-5"></span>**2.1 Подключение к электрической сети**

"220 V 50 Hz" - Сетевой разъем, соответствует сетевому кабелю стандарта МЭК. Подключение должно осуществляться к розетке, имеющей третий заземляющий контакт. Для подключения к контуру заземления имеется специальный болт. Рекомендуется подключать устройство к стабилизированной сети либо через блок бесперебойного питания, для исключения воздействия [помех по сети.](#page-4-7)

<span id="page-4-7"></span>**Внимание! Запрещается эксплуатация устройства без подключения к контуру защитного заземления.**

#### <span id="page-4-4"></span>**2.2 Подключение входных сигналов**

#### <span id="page-4-3"></span>**2.2.1 Входы видео**

"IN1 – IN6" Подключение 6 композитных видеосигналов PAL Номинальный уровень полного сигнала:1. В на нагрузке 75 Ом. Разъемы BNC.

#### <span id="page-4-2"></span>**2.2.2 Входы звукового сопровождения**

"AUDIO IN1 – IN6" балансные. Разъемы TRC (stereo JACK). Номинальный входной уровень 0 дБ (0.775В эфф.) на нагрузке 600 Ом..

#### <span id="page-4-1"></span>**2.3 Выходной сигнал.**

F OUT – цифровой выходной сигнал на поднесущей 36,15МГц. Разъем типа F.

#### <span id="page-4-0"></span>**2.4 Подключение компьютера для работы с системой адресного кодирования.**

Подключение производится с помощью переходникаUSB/RS485, для которого необходимо установить драйвер(в комплекте). Подключение осуществляется кабелем с маркировкой RS485. Распайка кабеля приведена в приложении.

Настройка некоторых параметров конвертера(выходной частоты ПЧ, мощности сигнала ПЧ,уровня звука) производится с помощью специальной утилиты, входящей в состав программы DVCrypt.

#### **ВНИМАНИЕ!**

**Все подключения необходимо производить при наличии защитного и технологического заземления, как самого прибора, так и подключаемых устройств.** 

## <span id="page-5-3"></span>**3 РАБОТА С УСТРОЙСТВОМ**

Для работы с устройством достаточно подать на его входы видео и аудио сигналы, а выход подать на вход канального модулятор, работающий по входу на промежуточной частоте кабельных сетей (38,9 МГц).

При включении устройства на несколько секунд загораются все светодиодные индикаторы на лицевой панели.. Через 5 - 10 секунд останутся светиться только, светодиоды тех каналов, на входы которых поданы видео и аудио сигналы.

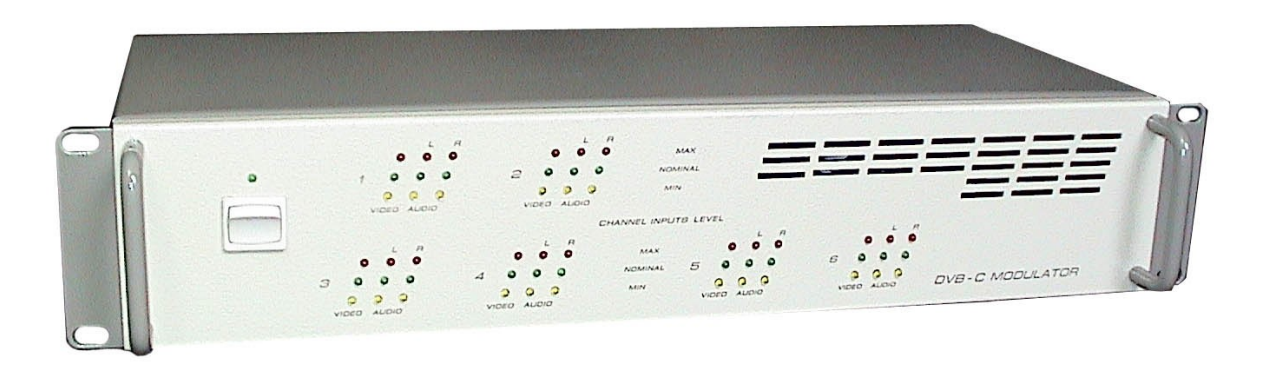

<span id="page-5-2"></span>На передней панели прибора имеются 6 групп светодиодных индикаторов ( по числу каналов).

Уровень сигнала индицируется желтым – зеленым и красным светодиодами. Зеленый – номинальный, желтый и красный – меньше номинала и перегруз, соответственно.

Устройство поставляется настроенными для работы с видео и аудио сигналами, имеющими номинальные значения параметров

#### <span id="page-5-1"></span>**3.1 Установка уровня цифрового сигнала.**

Установка уровня цифрового сигнала в групповом спектре осуществляется штатными средствами канального модулятора. Контролируя уровень цифрового сигнала анализатором спектра, необходимо выставить его на 10-12 dB ниже, чем уровень несущей соседнего аналогового ТВ сигнала..

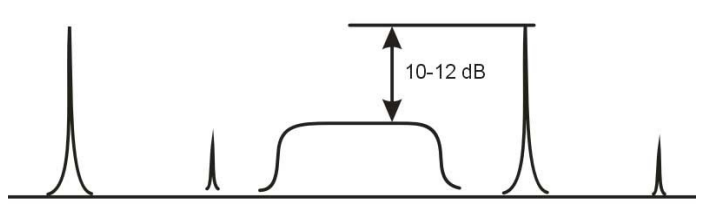

*Примечание*. Уровень цифрового сигнала в групповом спектре определяется как уровнем сигнала от Преобразователя DVB-C так и положением регулировки выходного уровня .

#### <span id="page-5-0"></span>**3.2 Настройка приемника стандарта DVB -С .**

Настройка приемника и работа с ним осуществляется в соответствии с инструкцией по эксплуатации приемника.

> 1. В меню приемника Tuner& Channel необходимо установить следующие значения параметров:

> > Frequency  $F = \text{Hecylu}a\text{s} + 2.75 \text{ m} \Gamma \text{u}$ Demodulation QAM Input Symbol Rate 6375 Ms/s Constellation OAM64

*Обращаем Ваше внимание*, что настройка приемника производится не на частоту несущей канала, а со сдвигом на 2,75 мГц , для того чтобы настроится на середину полосы цифрового сигнала.

#### <span id="page-7-0"></span>Система условного доступа 4

#### Обшие сведения. Подробное описание и инструкции по программированию приведены во тдельном описании системы условного доступа

Система условного доступа входит как опция в прибор. Шифрация работает в рамках стандарта DVB. Ориентирована на кабельные и ММДС системы с относительно небольшим количеством клиентов. Система адресная максимальное количество абонентов 64тысячи. Максимально поддерживаемое количество закрытых каналов 32 по 4 программы, т.е. программа оператора поддерживает обслуживание 128 ТВ программ, которые могут разбиваться на пакеты произвольным образом. Система рассчитана на работу со стандартными приемниками (приставками) DVB-C с карточками программируемыми оператором ТВ сети. В качестве основы используются широко применяемые в различных системах ограниченного лоступа карточки FUNCARD. Идеология пользовательской оболочки программы построена на пожеланиях эксплуатационного персонала, уже обслуживающего подобную систему адресного кодирования для аналогового сигнала. Управление до 32 устройств по последовательному интерфейсу RS485 от одного технологического компьютера стандартной комплектации. Управляющий компьютер осуществляет только загрузку и изменение параметров системы шифрации, в остальное время может быть занят другими задача-МИ.

Для полноценной работы системы, возможна разработка базы данных, включающая ведение учета абонентов и соответствующие бухгалтерские операции. Возможно предоставление исходных данных программы учета, позволяющее адаптировать имеющиеся на местах базы данных для работы с системой.

Для каждого пользователя пакет разрешенных к просмотру программ формируется произвольно и может оперативно изменяться.

В каждом потоке может передаваться, сменяясь во времени, несколько программ. Для этого для каждого потока формируется суточное расписание с максимум 8 временными сегментами. Для каждого сегмента определяется условный номер программы и текущий статус (кодировать / не кодировать).

#### Эмиссия карточек

Защита от несанкционированного доступа в систему, кроме средств, стандартных для систем цифрового ТВ предусматривает два уровня эмиссии карточек. - на уровне производства карточек доступа и на уровне оператора.

Первый уровень - инициализация, осуществляемая поставщиком системы. Заказчику системы карточки поставляются уже инициализированными, с занесенными в них основными данными и номером. Количество карточек при заказе системы не является фиксированной величиной, заказчик сам определяет необходимое количество и в последующем имеет возможность заказать дополнительную партию карточек с продолжающейся нумерацией. Количество карточек в сети зависит только от количества карточек прошедших инициализацию.

Завершающую операцию с карточками перед выдачей клиенту - персонализацию, осуществляет оператор посредством входящего в состав поставки программатора. Причем на этом уровне уже не имеется возможности изменить номер карточки. Инициализированная карточка после этой операции становится уникальной именно для данной сети, что обеспечивает независимость и неперекрываемость систем для разных операторов, например в одном городе. Персонализированная карточка одной сети не может быть персонализирована программатором иной сети, кроме той в которой производилась первоначальная персонализация. Абоненты одной системы не имеют доступа к программам другой системы.

Система периодически посылает сигналы подтверждения подписки для каждой из карточек сети. Если подтверждения подписки для карточки с конкретным номером не получено - соответствующие каналы закрываются. При первоначальном вхождении в сеть абонентом со вновь полученной карточкой, имеется период ожидания подтверждения подписки, во время которого все каналы закрыты. Длительность этого периода зависит от фазы сигнала подтверждения подписки и числа абонентов в сети и может составлять от единиц секунд до нескольких минут при максимальном количестве клиентов в сети.

. Надо отметить, что наиболее слабым звеном в любой системе шифрации является изготовление ключа карточки, а также оборудования для его производства. Оператор, не обеспечивший организационными мерами доступ к этим средствам, при любой системе кодирования не может рассчитывать на успешную работу системы.

#### <span id="page-8-1"></span>**5 ТЕХНИЧЕСКОЕ ОБСЛУЖИВАНИЕ**

Исправное устройство в техническом обслуживании не нуждается, если при установке устройства и в процессе эксплуатации соблюдаются элементарные правила эксплуатации сложных электротехнических устройств (наличие защитного и технологического заземления, подключение к устройству приборов, имеющих общую с ним шину заземления, применение антистатических покрытий в помещении, где установлен прибор, обеспечивается оптимальный температурный режим и т. д).

При возникновении несложных отказов Вы можете устранить их сами, однако, если Ваше вмешательство приведет к повреждению устройства, Вы потеряете право на гарантийный ремонт.

## <span id="page-8-0"></span>**ПРАВИЛА ЭКСПЛУАТАЦИИ. ТРЕБОВАНИЯ БЕЗОПАСТНОСТИ**

К эксплуатации изделий должны допускаться лица, ознакомленные с инструкцией по эксплуатации изделий и прошедшие инструктаж по технике безопасности.

Для обеспечения безопасности обслуживающего персонала в устройствах предусмотрены: 3 - полюсные вилка с заземленным проводом, крышки, закрывающие токопроводящие части с опасным напряжением. На корпусах изделий имеется клемма для подключения к контуру заземления.

- Изделия должны быть подключены к питающей сети 220В50 Гц через устройства бесперебойного питания (UPS) с функцией автотрансформатора
- В рабочем помещении должна быть обеспечена надежная земляная шина.
- Все устройства, имеющие клемму «Земля», должны быть подключены к шине зазамления, для каждого устройства должен использоваться отдельный провод.
- Для подключения мощных потребителей электроэнергии должна использоваться отдельная силовая сеть.

В процессе эксплуатации:

- Недопускается подвергать изделия воздействию избыточного тепла и влажности.
- После перевозки в зимних условиях перед включением в сеть необходимо прогреть изделия в течение 2 –3 часов.
- Помещения, в которых установлены изделия, должны иметь антистатические покрытия.
- В помещениях должен обеспечиваться оптимальный температурный режим.
- Надопустимо попадание внутрь корпусов влаги, кислот, щелочей и растворителей.

## <span id="page-9-0"></span>**6 ГАРАНТИЙНЫЕ ОБЯЗАТЕЛЬСТВА**

Изготовитель гарантирует работоспособность прибора, и соответствие техническим требованиям при соблюдении правил эксплуатации, изложенных выше, в течение 12 месяцев со дня продажи конечному пользователю.

В течение гарантийного срока владелец имеет право на бесплатное техническое обслуживание прибора, а в случае выхода из строя - на бесплатный ремонт или замену. Ремонт производится за счет владельца прибора в течение гарантийного срока в случае, если он вышел из строя вследствие неправильной эксплуатации.

Изготовитель принимает в ремонт свое оборудование независимо от того где, когда и кем оно было реализовано.

Программное обеспечение, поставляемое вместе с изделием, распространяется по принципу «как есть», если иное специально не оговорено. Фирма - изготовитель не несет ответственности за последствия использования программ. Программное обеспечение может использоваться без ограничений. Исходные коды программ могут быть высланы по запросу.

Предполагается, что в процессе выпуска будет производиться модернизация устройства с учетом пожеланий заказчиков. Возможно выполнение работ по отдельному заказу.

## **Приложение**

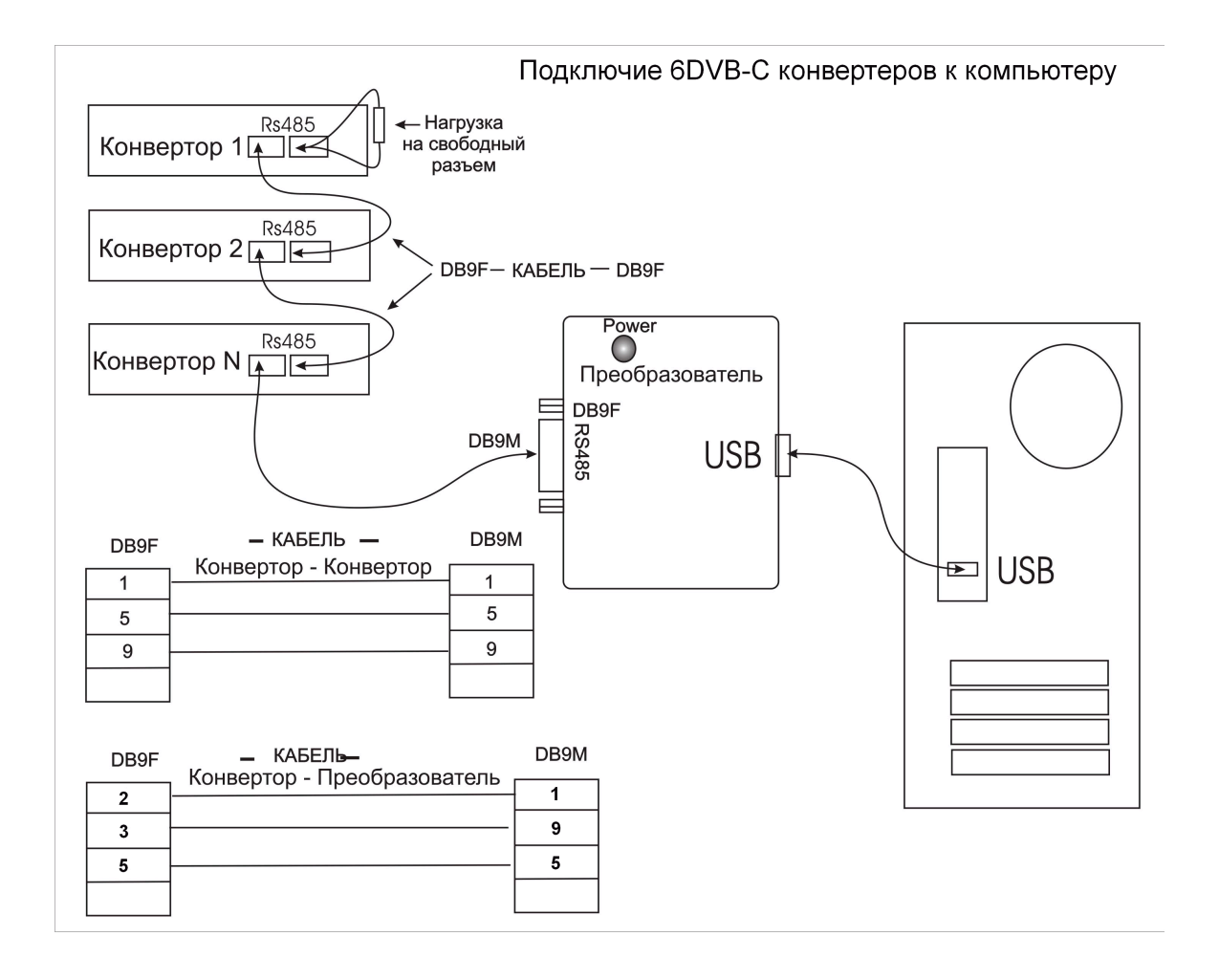

**7**